# Week 5: Embedded SQL

### **Update Statements**

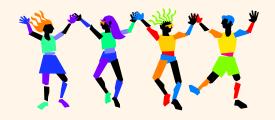

CSC343 Introduction to Databases — University of Toronto

Embedded SQL - 1

### **Embedded SQL**

- → Traditional applications often need to "embed" SQL statements inside the instructions of a procedural programming language (C, COBOL, etc.)
- → Programs with embedded SQL use a pre-compiler to manage SQL statements. Embedded statements are preceded by '\$' or 'EXEC SQL'
- → Program variables may be used as parameters in the SQL statements (preceded by ':')
- → select statements producing a single row and update statements can be embedded easily.
- → The SQL environment offers a predefined variable sqlcode which describes the execution status of an SQL statement (=0 if it executed successfully).

CSC343 Introduction to Databases — University of Toronto

 ${\sf Embedded}\;{\sf SQL-2}$ 

### Interactive vs. Non-Interactive SQL

- →Non-interactive SQL: Statements are included in an application program written in a host language — such as C, Java, COBOL
- → Interactive SQL: Statements input from terminal; DBMS outputs to screen
- →Interactive SQL is inadequate for most uses:
  - ✓ It may be necessary to process the data before output;
  - ✓ Amount of data returned not known in advance:
  - ✓ SQL has limited expressive power note: not Turing-complete.

CSC343 Introduction to Databases — University of Toronto

 ${\sf Embedded}\;{\sf SQL-3}$ 

# **Application Program**

- → Host language: A conventional programming language (e.g., C, Java) that supplies control structures, computational capabilities, interaction with physical devices.
- → SQL: supplies ability to interact with database.
- → Using the facilities of both: the application program can act as an intermediary between the user at a terminal and the DBMS.

CSC343 Introduction to Databases — University of Toronto

## **Preparation**

- →Before any SQL statement is executed, it must be *prepared* by the DBMS:
  - √ What indices can be used?
  - ✓ In what order should tables be accessed?
  - ✓ What constraints should be checked?
- → Decisions are based on schema, table sizes, etc.
- → Result is a query execution plan.
- →Preparation is a complex activity, usually done at run time, justified by the complexity of query processing.

CSC343 Introduction to Databases — University of Toronto

Embedded SQL - 5

# Introducing SQL Into the Application

- →SQL statements can be incorporated into an application program in two different ways.
- → Statement Level Interface (SLI): Application program is a mixture of host language statements and SQL statements and directives.
- → Call Level Interface (CLI): Application program is written entirely in host language.
- → SQL statements are values of string variables that are passed as arguments to host language (library) procedures

CSC343 Introduction to Databases — University of Toronto

### **Statement Level Interface**

- →SQL statements and directives in the application have a *special syntax* that sets them off from host language constructs e.g., EXEC SQL *SQL\_statement*
- → Pre-compiler scans program and translates SQL statements into calls to host language library procedures that communicate with DBMS.
- → Host language compiler then compiles program.

CSC343 Introduction to Databases — University of Toronto

Embedded SQL - 7

### **Statement Level Interface**

- → SQL constructs in an application take two forms:
  - √ Standard SQL statements (static or embedded SQL): Useful when SQL portion of program is known at compile time
  - ✓ Directives (*dynamic* SQL): Useful when SQL portion of program not known at compile time. Application constructs SQL statements at <u>run time</u> as values of host language variables that are manipulated by directives
- → Pre-compiler translates statements and directives into arguments of calls to library procedures.

### **Call Level Interface**

→ Application program written entirely in host language (no precompiler)

**Examples: JDBC, ODBC** 

- →SQL statements are values of string variables constructed at <u>run time</u> using host language Similar to dynamic SQL
- →Application uses string variables as arguments of library routines that communicate with DBMS

e.g. executeQuery("SQL query statement")

CSC343 Introduction to Databases — University of Toronto

Embedded SQL — 9

#### Static SQL **EXEC SQL BEGIN DECLARE S:** unsigned long num enrolled; **Variables** char crs code; char SQLSTATE [6]; shared by host and SQL EXEC SQL END DECLARE SE; EXEC SQL SELECT C.NumEnrolled INTO :num\_enrolled FROM Course C ":" used to WHERE C.CrsCode = :crs\_code; set off host variables → Declaration section for host/SQL communication. →Colon convention for value (WHERE) and result (INTO) parameters. CSC343 Introduction to Databases — University of Toronto Embedded SQL — 10

### **Status**

```
EXEC SQL SELECT C.NumEnrolled

INTO :num_enrolled

FROM Course C

WHERE C.CrsCode = :crs_code;

if (!strcmp (SQLSTATE, "00000")) {

printf ("statement failed")

};

CSC343 Introduction to Databases — University of Toronto

Embedded SQL — 11
```

# **Connections**

→To connect to an SQL database, use a connect statement

**CONNECT** TO database\_name AS connection\_name USING user\_id

### **Transactions**

- →No explicit statement is needed to begin a transaction: A transaction is initiated when the first SQL statement that accesses the database is executed.
- →The mode of transaction execution can be set with

# SET TRANSACTION READ ONLY ISOLATION LEVEL SERIALIZABLE

→ Transactions are terminated with COMMIT or ROLLBACK statements.

CSC343 Introduction to Databases — University of Toronto

Embedded SQL - 13

### **Example: Course Deregistration**

```
EXEC SQL CONNECT TO :dbserver;
if (!strcmp (SQLSTATE, "00000")) exit (1);
.....

EXEC SQL DELETE FROM Transcript T

WHERE T.StudId = :studid AND T.Semester = 'S2000'

AND T.CrsCode = :crscode;
if (!strcmp (SQLSTATE, "00000")) EXEC SQL ROLLBACK;
else {

EXEC SQL UPDATE Course C

SET C.Numenrolled = C.Numenrolled - 1

WHERE C.CrsCode = :crscode;
if (!strcmp (SQLSTATE, "000000")) EXEC SQL ROLLBACK;
else EXEC SQL COMMIT;
}

CSC343 Introduction to Databases — University of Toronto
```

7

### **Buffer Mismatch Problem**

- →Problem: SQL deals with tables (of arbitrary size); host language program deals with fixed size buffers
  - √ How is the application to allocate storage for the result of a SELECT statement?
- →Solution: Fetch a single row at a time
  - ✓ Space for a single row (number and type of out parameters) can be determined from schema and allocated in application

CSC343 Introduction to Databases — University of Toronto

Embedded SQL — 15

### **Cursors**

- → Result set set of rows produced by a SELECT statement
- → Cursor pointer to a row in the result set.
- →Cursor operations:
  - ✓ Declaration
  - ✓ Open execute SELECT to determine result set and initialize pointer
  - √ Fetch advance pointer and retrieve next row
  - √ Close deallocate cursor

CSC343 Introduction to Databases — University of Toronto

 ${\sf Embedded\ SQL-16}$ 

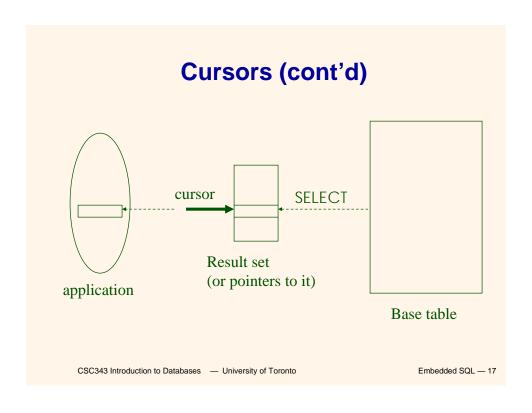

### **Example of Cursor Use** EXEC SQL DECLARE GetEnroll INSENSITIVE CURSOR FOR SELECT T.StudId, T.Grade — cursor is not a schema element FROM Transcript T WHERE T. CrsCode = :crscode AND T. Semester = 'S2000'; Reference resolved at compile time, EXEC SQL **OPEN** GetEnroll; Value substituted at OPEN time if (!strcmp (SQLSTATE, "00000")) {... fail exit...}; EXEC SQL FETCH GetEnroll INTO :studid, :grade; while (SQLSTATE = "00000") { ... process the returned row... EXEC SQL **FETCH GetEnroll** INTO :studid, :grade; if (!strcmp (SQLSTATE, "02000")) {... fail exit...}; EXEC SQL CLOSE GetEnroll;

Embedded SQL — 18

CSC343 Introduction to Databases — University of Toronto

# **Cursor Types**

- → Insensitive cursor: Result set (effectively) computed and stored in a separate table at OPEN time
  - √ Changes made to base table subsequent to OPEN (by any transaction) do not affect result set
  - √ Cursor is read-only
- → Cursors that are not insensitive: Specification not part of SQL standard
  - √ Changes made to base table subsequent to OPEN (by any transaction) can affect result set
  - √ Cursor is updatable

CSC343 Introduction to Databases — University of Toronto

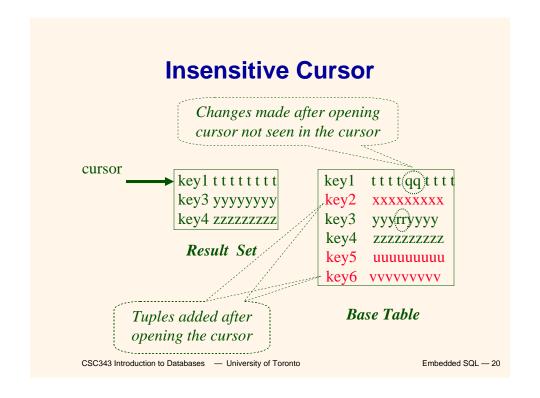

# **Keyset-Driven Cursor**

- → Example of a cursor that is not insensitive.
- → Primary key of each row in result set is computed at open time.
- →UPDATE or DELETE of a row in base table by a concurrent transaction between OPEN and FETCH might be seen through cursor.
- →INSERT into base table, however, not seen through cursor.
- → Cursor is updatable.

CSC343 Introduction to Databases — University of Toronto

Embedded SQL - 21

# **Keyset-Driven Cursor**

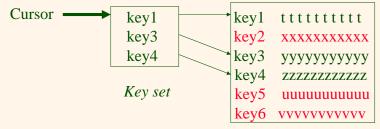

Base table

Tuples added after cursor is open are not seen, but updates to key1, key3, key4 are seen in the cursor.

 ${\sf Embedded\ SQL-22}$ 

### **Cursors**

DECLARE cursor-name [INSENSITIVE] [SCROLL] CURSOR FOR *table-expr* [ ORDER BY column-list ] [FOR {READ ONLY | UPDATE [ OF column-list ] } ] For updatable (not insensitive, not read-only) cursors UPDATE *table-name* — base table SET assignment WHERE CURRENT OF cursor-name DELETE FROM table-name — base table WHERE CURRENT OF cursor-name Restriction – table-expr must satisfy restrictions of updatable view CSC343 Introduction to Databases — University of Toronto Embedded SQL - 23

# **Scrolling**

- →If SCROLL option not specified in cursor declaration, FETCH always moves cursor forward one position
- →If SCROLL option is included in DECLARE CURSOR section, cursor configuration of the cursor configuration of the cursor configuration of the cursor configuration of the cursor configuration of the cursor configuration of the cursor configuration of the cursor configuration of the cursor cursor configuration of the cursor cursor

FETCH PRIOR FROM GetEnroll INTO :studid, :grade;

• Also: FIRST, LAST, ABSOLUTE n, RELATIVE n

CSC343 Introduction to Databases — University of Toronto

### **Stored Procedures**

- → Procedure written in a conventional algorithmic language
  - ✓ Included as schema element (stored in DBMS)
  - ✓ Invoked by the application
- → Advantages:
  - ✓ Intermediate data need not be communicated to application (time and cost savings)
  - ✓ Procedure's SQL statements prepared in advance
  - ✓ Authorization can be done at procedure level
  - ✓ Added security since procedure resides in server
  - ✓ Applications that call the procedure need not know the details of database schema – all database access is encapsulated within the procedure

CSC343 Introduction to Databases — University of Toronto

Embedded SQL - 25

# **Dynamic SQL**

strcpy (tmp, "SELECT C.NumEnrolled FROM Course C \
WHERE C.CrsCode = ?");

EXEC SQL **PREPARE** st FROM :tmp;

EXEC SQL **EXECUTE** st INTO :num\_enrollea de;

- →st is an SQL variable; names the SQL statement
- →tmp, crscode, num\_enrolled are host language variables (note colon notation)
- →crscode is an in parameter; supplies value for placeholder (?)
- →num\_enrolled is an out parameter; receives value from C.NumEnrolled

CSC343 Introduction to Databases — University of Toronto

 ${\sf Embedded\ SQL-26}$ 

# **Dynamic SQL**

- → PREPARE names SQL statement st and sends it to DBMS for preparation
- → EXECUTE causes the statement named st to be executed

CSC343 Introduction to Databases — University of Toronto

Embedded SQL - 27

### **Parameters for Static SQL**

#### For Static SQL:

- → Names of (host language) parameters are contained in SQL statement and available to pre-compiler.
- → Address and type information in symbol table.
- → Routines for fetching and storing argument values can be generated.
- → Complete statement (with parameter values) sent to DBMS when statement is executed.

EXEC SQL SELECT C.NumEnrolled
INTO :num\_enrolled
FROM Course C
WHERE C.CrsCode = :crs\_code;

 ${\sf Embedded\ SQL-28}$ 

## **Parameters for Dynamic SQL**

- → Dynamic SQL: SQL statement constructed at run time when symbol table is no longer present
- → Case 1: Parameters <u>are</u> known at compile time

strcpy (tmp, "SELECT C.NumEnrolled FROM Course C \ WHERE C.CrsCode = ?");

EXEC SQL **PREPARE** st FROM :tmp;

Parameters are named in EXECUTE statement: in parameters in USING; out parameters in INTO clauses

EXEC SQL **EXECUTE** st **INTO** :num\_enrolled USING :crs\_code;

- ✓ EXECUTE statement is compiled using symbol table
  - fetch() and store() routines generated

CSC343 Introduction to Databases — University of Toronto

Embedded SQL - 29

# Parameters for Dynamic SQL (Case 1: parameters known at compile time)

- √ Fetch and store routines are executed at client when EXECUTE is executed to communicate argument values with DBMS
- ✓ EXECUTE can be invoked multiple times with different values of *in* parameters
  - Each invocation uses same query execution plan
- √ Values substituted for placeholders by DBMS (in order) at invocation time and statement is executed

CSC343 Introduction to Databases — University of Toronto

 ${\sf Embedded\ SQL-30}$ 

# Parameters in Dynamic SQL (parameters supplied at runtime)

- →Case 2: Parameters <u>not</u> known at compile time
- → Example: Statement input from terminal
  - ✓ Application cannot parse statement and might not know schema, so it does not have any parameter information
- → EXECUTE statement cannot name parameters in INTO and USING clauses

CSC343 Introduction to Databases — University of Toronto

Embedded SQL - 31

# Parameters in Dynamic SQL (Case 2: parameters supplied at runtime)

- ✓ DBMS determines number and type of parameters after preparing the statement
- ✓Information stored by DBMS in a descriptor a data structure inside the DBMS, which records the name, type, and value of each parameter
- ✓ Dynamic SQL provides directive GET DESCRIPTOR to get information about parameters (e.g., number, name, type) from DBMS and to fetch value of *out* parameters
- ✓ Dynamic SQL provides directive SET DESCRIPTOR to supply value to *in* parameters

CSC343 Introduction to Databases — University of Toronto

 ${\sf Embedded\ SQL-32}$ 

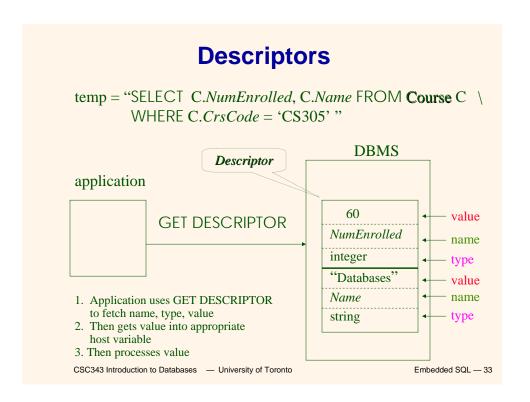

# Dynamic SQL Calls when Descriptors are Used

### **Example: Nothing Known at Compile Time**

EXEC SQL PREPARE st FROM :my\_sql\_stmt; EXEC SQL ALLOCATE DESCRIPTOR 'st\_output';

EXEC SQL DESCRIBE OUTPUT st USING SQL DESCRIPTOR 'st\_output'

- √ The SQL statement to execute is known only at run time
- At this point DBMS knows what the exact statement is (including the table name, the number of out parameters, their types)
- The above statement asks to create descriptors in st\_output for all the (now known) out parameters

EXEC SQL EXECUTE st INTO SQL DESCRIPTOR 'st\_output';

CSC343 Introduction to Databases — University of Toronto

 ${\sf Embedded\ SQL-35}$ 

# **Example: Getting Meta-Information** from a Descriptor

18

# Example: Using Meta-Information to Extract Attribute Value

```
char strdata[1024];
                                                             Put the value of attribute
int intdata;
                                                               colnumber into the
                                                                variable strdata
... ... ...
switch (coltype) {
case SQL_CHAR:
 EXEC SQL GET DESCRIPTOR 'st_output' VALUE :colnumber strdata=DATA
 break;
case SQL_INT:
 EXEC SQL GET DESCRIPTOR 'st_output' VALUE :colnumber
  :intdata=DATA;
 break;
case SQL_FLOAT:
        CSC343 Introduction to Databases — University of Toronto
                                                                  {\sf Embedded\ SQL-37}
```

### **JDBC**

- → Call-level interface (CLI) for executing SQL from a Java program
- →SQL statement is constructed at run time as the value of a Java variable (as in dynamic SQL)
- →JDBC passes SQL statements to the underlying DBMS. Can be interfaced to any DBMS that has a JDBC driver
- →Part of SQL:2003

CSC343 Introduction to Databases — University of Toronto

 ${\sf Embedded\ SQL-38}$ 

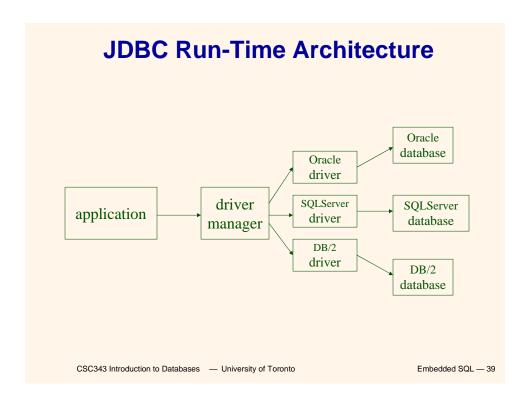

# **Executing a Query**

import java.sql.\*; -- import all classes in package java.sql

Class.forName (driver name); // static method of class Class // loads specified driver

Connection con = DriverManager.getConnection(*Url*, *Id*, *Passwd*);

- Static method of class DriverManager; attempts to connect to DBMS
- If successful, creates a connection object, con, for managing the connection

Statement stat = con.createStatement ();

- Creates a statement object stat
- Statements have executeQuery() method

CSC343 Introduction to Databases — University of Toronto

 ${\sf Embedded\ SQL-40}$ 

# **Executing a Query (cont'd)**

String query = "SELECT T.StudId FROM **Transcript** T" + "WHERE T.CrsCode = 'cse305' " + "AND T.Semester = 'S2000' ";

ResultSet res = stat.executeQuery (query);

- Creates a result set object, res.
- *Prepares and executes the query.*
- Stores the result set produced by execution in res (analogous to opening a cursor).
- The query string can be constructed at run time (as above).
- The input parameters are plugged into the query when

the string is formed (as above)

CSC343 Introduction to Databases — University of Toronto

Embedded SQL - 41

### **Preparing and Executing a Query**

String query = "SELECT T.StudId FROM **Transcript** T" + "WHERE T.CrsCode = ? AND T.Semester = ?";

placeholders

PreparedStatement ps = con.prepareStatement (query);

- Prepares the statement
- Creates a prepared statement object, ps, containing the prepared statement
- Placeholders (?) mark positions of in parameters; special API is provided to plug the actual values in positions indicated by the ?'s

CSC343 Introduction to Databases — University of Toronto

 ${\sf Embedded\ SQL-42}$ 

#### Preparing and Executing a Query (cont'd)

```
String crs_code, semester;
.......

ps.setString(1, crs_code); // set value of first in parameter

ps.setString(2, semester); // set value of second in parameter

ResultSet res = ps.executeQuery ();

• Creates a result set object, res

• Executes the query

• Stores the result set produced by execution in res

while (res.next()) { // advance the cursor

j = res.getInt ("StudId"); // fetch output int-value
...process output value...
}

CSC343 Introduction to Databases — University of Toronto

Embedded SQL—43
```

### **Result Sets and Cursors**

- →Three types of result sets in JDBC:
  - √ Forward-only: not scrollable
  - ✓ Scroll-insensitive: scrollable; changes made to underlying tables after the creation of the result set are not visible through that result set
  - ✓ Scroll-sensitive: scrollable; updates and deletes made to tuples in the underlying tables after the creation of the result set are visible through the set

CSC343 Introduction to Databases — University of Toronto

 ${\sf Embedded\ SQL-44}$ 

#### **Result Set**

```
Statement stat = con.createStatement (
    ResultSet.TYPE_SCROLL_SENSITIVE,
    ResultSet.CONCUR_UPDATABLE );
```

- →Any result set type can be declared read-only or updatable – CONCUR\_UPDATABLE (assuming SQL query satisfies the conditions for updatable views)
- → Updatable: Current row of an updatable result set can be changed or deleted, or a new row can be inserted. Any such change causes res.unchanges to the "Underlying database table" of // current row in the row buffer. res.updateRow (); // install changes to the current row buffer // in the underlying database table

CSC343 Introduction to Databases — University of Toronto

Embedded SQL - 45

## **Handling Exceptions**

```
try {
    ...Java/JDBC code...
} catch ( SQLException ex ) {
    ...exception handling code...
}
```

- try/catch is the basic structure within which an SQL statement should be embedded
- →If an exception is thrown, an exception object, ex, is created and the catch clause is executed
- → The exception object has methods to sal 46

### **Transactions in JDBC**

- → Default for a connection is
  - √ Transaction boundaries
    - Autocommit mode: each SQL statement is a transaction.
    - To group several statements into a transaction use con.setAutoCommit (false)
  - ✓ Isolation
    - default isolation level of the underlying DBMS
    - To change isolation level use con.setTransactionIsolationLevel (TRANSACTION\_SERIALIZABLE)
- →With autocommit off:
  - ✓ transaction is committed using con. commit().

#### **SQLJ**

- → A statement-level interface to Java
  - √A dialect of embedded SQL designed specifically for Java
  - √Translated by precompiler into Java
  - ✓ SQL constructs translated into calls to an SQLJ runtime package, which accesses database through calls to a JDBC driver

Partio Page L-2003 Toronto

### **SQLJ**

- → Has some of efficiencies of embedded SQL
  - √Compile-time syntax and type checking
  - ✓ Use of host language variables
  - √ More elegant than embedded SQL
- →Has some of the advantages of JDBC
  - √ Can access multiple DBMSs using drivers
- ✓ SQLJ statements and JDBC calls

  CSC343 Introduction to Databases University of Teropio

  Can be included in the same

# **SQLJ Example**

```
#SQL {
    SELECT C.Enrollment
    INTO :numEnrolled
    FROM Class C
    WHERE C.CrsCode = :crsCode
        AND C.Semester =
    :semester
    };

CSC343 Introduction to Databases — University of Toronto

Embedded SQL — 50
```

# **Example of SQLJ Iterator**

→Similar to JDBC's ResultSet; provides a cursor mechanism

```
#SQL iterator GetEnrolledIter (int studentId,
String studGrade);

GetEnrolledIter iter1;

#SQL iter1 = {
SELECT T.StudentId as "studentId",
T.Grade as "studGrade"

FROM Transcript T
WHERE T.CrsCode = :crsCode
AND T.Semester = :semester

}; CSC343 Introduction to Databases — University of Toronto

#SQL iter1 = {
SELECT T.StudentId as "studentId",
T.Grade as "studGrade"

FROM Transcript T
WHERE T.CrsCode = :crsCode
AND T.Semester = :semester
```

```
Iterator Example (cont'd)

int id;

String grade;

while (iter1.next()) {

    id = iter1.studentId();
    grade = iter1.studGrade();
    ... process the values in id and grade
    ...

};

iter1.close():

Embedded SQL-52
```

### **ODBC**

- →Call level interface that is database independent
- → Related to SQL/CLI, part of SQL:1999
- →Software architecture similar to JDBC with driver manager and drivers
- →Not object oriented
- →Low-level: application must specifically allocate and deallocate storage

CSC343 Introduction to Databases — University of Toronto

Embedded SQL — 53

# Sequence of Procedure Calls Needed for ODBC

SQLAllocEnv(&henv); // get environment handle
SQLAllocConnect(henv, &hdbc); // get connection handle
SQLConnect(hdbc, db\_name, userld, password); // connect
SQLAllocStmt(hdbc, &hstmt); // get statement handle
SQLPrepare(hstmt, SQL statement); // prepare SQL statement
SQLExecute(hstmt);
SQLFreeStmt(hstmt); // free up statement space

SQLDisconnect(hdbc);

SQLFreeEnv(henv); // free up environment space

 ${\sf Embedded\ SQL-54}$ 

### **ODBC Features**

- →Cursors
  - ✓ Statement handle (for example hstmt) is used as name of cursor
- →Status Processing
  - ✓ Each ODBC procedure is actually a function that returns status

**RETCODE** retcode1;

Retcode1 = SQLConnect (...)

- →Transactions
  - √ Can be committed or aborted with SQLTransact (henv, hdbc, csc343 Infroduction to Databases — University of Toronto V, hdbc, csc343 Infroduction to Databases — University of Toronto V, hdbc, csc343 Infroduction to Database — University of Toronto V, hdbc, csc343 Infroduction to Database — University of Database — University of Database — University of Database — University o Embedded SQL - 55

Cursors

- → Fundamental problem with database technology: impedance mismatch — traditional programming languages process records oneat-a-time (tuple-oriented); SQL processes tuple sets (set-oriented).
- → Cursors solve this problem: A cursor accesses the result of a query in a set-oriented way, returns tuples for the program to process oneby-one.
- → Syntax of cursor definition:

declare CursorName [scroll]

cursor for SelectSQL

[for < read only lundate [ of Attribute

# **Operations on Cursors**

→To execute the query associated with a cursor:

open CursorName

- →To extract one tuple from the query result:
  - fetch [ Position from ] CursorName
    into FetchList
- →To free the cursor, discarding the query result:

close CursorName

→ To access the current tuple (when a cursor reads a relation order to update of SQL - 57

# **Example of Embedded SQL**

```
void DisplayDepartmentSalaries(char
DeptName[])
{ char FirstName[20], Surname[20];
  long int Salary;
$ declare DeptEmp cursor for
    select FirstName, Surname, Salary
    from Employee
    where Dept = :DeptName;
$ open DeptEmp;
$ fetch DeptEmp into :FirstName, :Surname,
:Salary;
  printf("Department %s\n",DeptName);
  while (sqlcode == 0)
  { printf("Name: %s %s
",FirstName,Surname);
CSC343 Introduction to Databases — University of Toronto
                                           Embedded SQL — 58
    printf("Salary: %d\n".Salary):
```

### **Dynamic SQL**

- →When applications do not know at compiletime the SQL statement to execute, they need dynamic SQL.
- →Major problem: managing the transfer of parameters between the program and the SQL environment.
- →For direct execution:

execute immediate SQLStatement

→ For execution preceded by the analysis of the statement:

prepare CommandName from SQLStatement followedoby:

| Diversity of Toronto | Toronto | Toronto | Toronto | Toronto | Toronto | Toronto | Toronto | Toronto | Toronto | Toronto | Toronto | Toronto | Toronto | Toronto | Toronto | Toronto | Toronto | Toronto | Toronto | Toronto | Toronto | Toronto | Toronto | Toronto | Toronto | Toronto | Toronto | Toronto | Toronto | Toronto | Toronto | Toronto | Toronto | Toronto | Toronto | Toronto | Toronto | Toronto | Toronto | Toronto | Toronto | Toronto | Toronto | Toronto | Toronto | Toronto | Toronto | Toronto | Toronto | Toronto | Toronto | Toronto | Toronto | Toronto | Toronto | Toronto | Toronto | Toronto | Toronto | Toronto | Toronto | Toronto | Toronto | Toronto | Toronto | Toronto | Toronto | Toronto | Toronto | Toronto | Toronto | Toronto | Toronto | Toronto | Toronto | Toronto | Toronto | Toronto | Toronto | Toronto | Toronto | Toronto | Toronto | Toronto | Toronto | Toronto | Toronto | Toronto | Toronto | Toronto | Toronto | Toronto | Toronto | Toronto | Toronto | Toronto | Toronto | Toronto | Toronto | Toronto | Toronto | Toronto | Toronto | Toronto | Toronto | Toronto | Toronto | Toronto | Toronto | Toronto | Toronto | Toronto | Toronto | Toronto | Toronto | Toronto | Toronto | Toronto | Toronto | Toronto | Toronto | Toronto | Toronto | Toronto | Toronto | Toronto | Toronto | Toronto | Toronto | Toronto | Toronto | Toronto | Toronto | Toronto | Toronto | Toronto | Toronto | Toronto | Toronto | Toronto | Toronto | Toronto | Toronto | Toronto | Toronto | Toronto | Toronto | Toronto | Toronto | Toronto | Toronto | Toronto | Toronto | Toronto | Toronto | Toronto | Toronto | Toronto | Toronto | Toronto | Toronto | Toronto | Toronto | Toronto | Toronto | Toronto | Toronto | Toronto | Toronto | Toronto | Toronto | Toronto | Toronto | Toronto | Toronto | Toronto | Toronto | Toronto | Toronto | Toronto | Toronto | Toronto | Toronto | Toronto | Toronto | Toronto | Toronto | Toronto | Toronto | Toronto | Toronto | Toronto | Toronto | Toronto | Toronto | Toronto | Toronto |

Embedded SQL — 59

### **Procedures**

- →SQL-2 allows for the definition of procedures, also known as stored procedures.
- → Stored procedures are part of the schema
  procedure AssignCity
  (:Dep char(20),:City char(20))
  update Department
  set City = :City
  where Name = :Dep
- →SQL-2 does not support the the definition of complex procedures
- → Most ducsystems offer Tor SQL extension street that -60

# **Procedure in Oracle PL/SQL**

```
Procedure Debit(ClientAcct char(5), Withdr
int) is
OldAmount integer; NewAmount integer;
Threshold integer;
begin
select Amount, Overdraft into OldAmount,
Thresh
from BankAcct where AcctNo =
ClientAcct
for update of Amount;
NewAmount := OldAmount - WithDr;
if NewAmount > Thresh
then update BankAcct

CSC343 Introduction to Database Amount on NewAmount
where AcctNo = ClientAcct
```